**AminetPart**

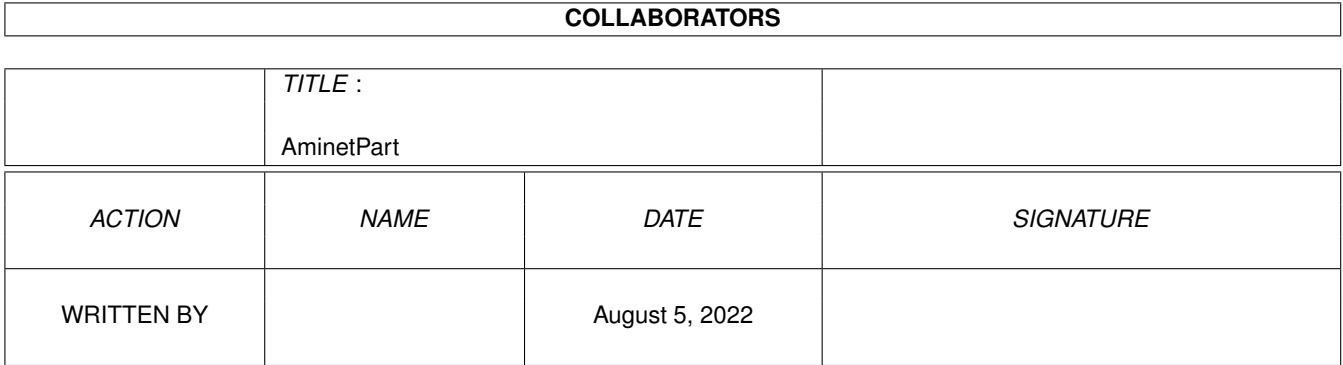

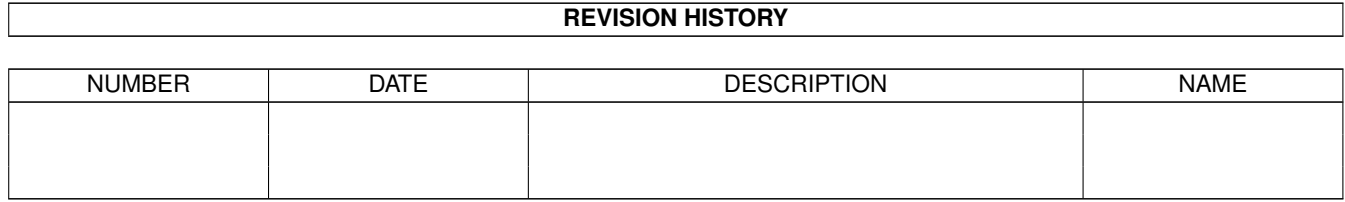

# **Contents**

#### 1 AminetPart [1](#page-3-0) 1.1 AmiTCP networking . . . . . . . . . . . . . . . . . . . . . . . . . . . . . . . . . . . . . . . . . . . . . . . . . [1](#page-3-1)

## <span id="page-3-0"></span>**Chapter 1**

# **AminetPart**

### <span id="page-3-1"></span>**1.1 AmiTCP networking**

Click name to unpack, description to read the readme or get help

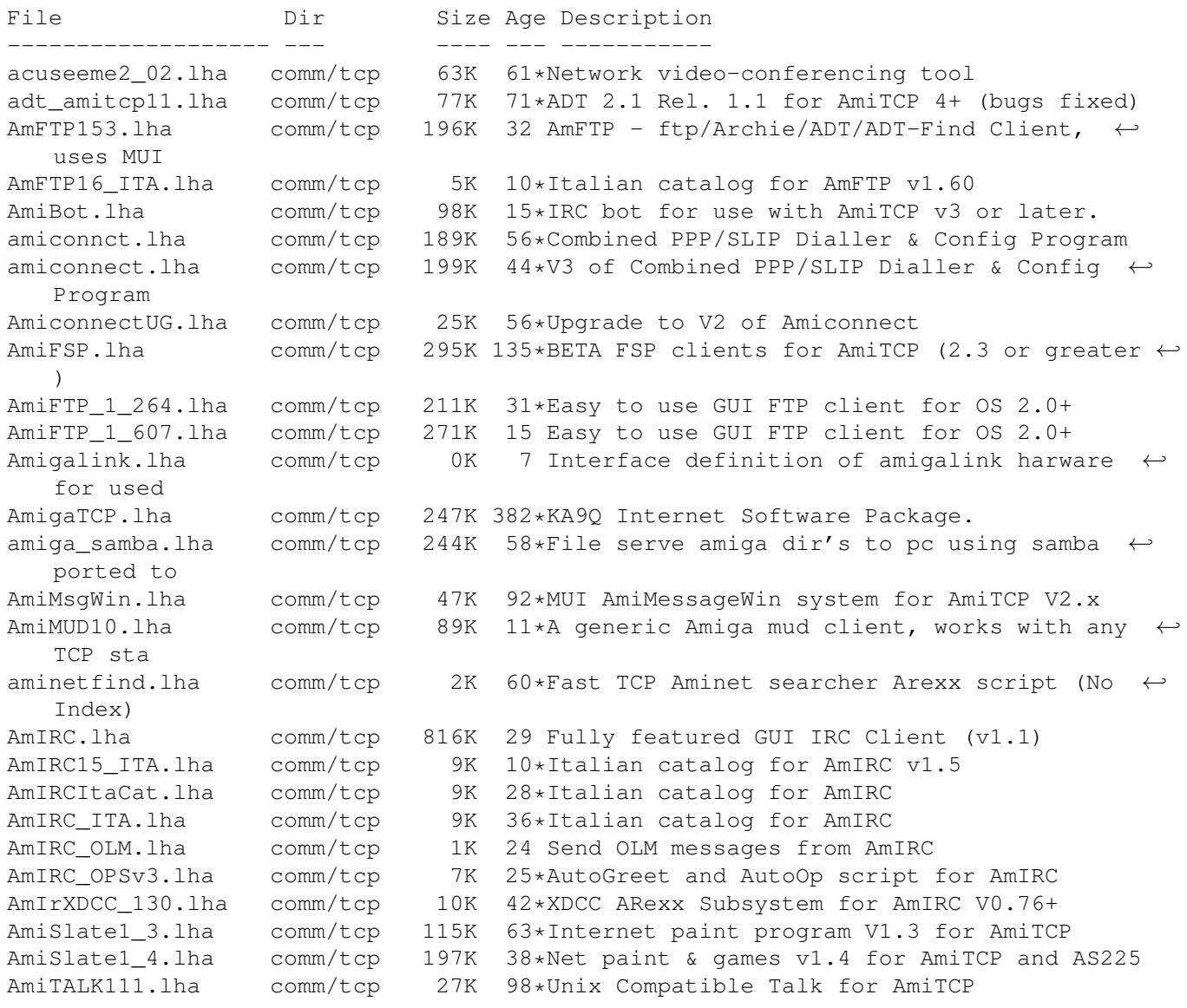

AmiTALK155.lha comm/tcp 60K 71\*Misc. fixes and paste support. AmiTALKv105.lha comm/tcp 26K 129\*Unix Talk (^C REALLY fixed) for AmiTCP AmiTCP41\_42pch.lha comm/tcp 58K 84\*Patch commercial AmiTCP/IP 4.1 to 4.2 AmiTCPsesn1\_1.lha comm/tcp 8K 70\*SLIP dialer,news spooler,purger (v 1.1) AmiTCPsmtpd.lha comm/tcp 38K 129\*Very Nice AmiTCP SMTP Mail Daemon amitcptelnetf.lha comm/tcp 170K 166\*TELNET and FTP applications for AmiTCP/IP. AmiTCPtnserv.lha comm/tcp 68K 92\*Telnet daemon for AmiTCP, version 1.1 AmiTCP 22to23.lha comm/tcp 143K 147\*AmiTCP/IP 2.2->2.3 binary update AmiTCP\_api\_22.lha comm/tcp 155K 92\*API for TCP/IP stack as shared library<br>AmiTCP\_bin\_22.lha comm/tcp 572K 152\*TCP/IP stack as shared library binarie AmiTCP\_bin\_22.lha comm/tcp 572K 152\*TCP/IP stack as shared library binaries<br>AmiTCP demo 40.lha comm/tcp 738K 103\*TCP/IP protocol stack 738K 103\*TCP/IP protocol stack amitcp dial10.lha comm/tcp 10K 143\*ARexx script for AmiTCP to dialup SLIP AmiTCP\_mail.lha comm/tcp 18K 137\*AmiTCP mail program, bug fix. AmiTCP\_popd.lha comm/tcp 18K 112\*POP3 daemon for AmiTCP beta release amitcp\_samba.lha comm/tcp 307K 55\*File serve amiga dir's to pc using samba  $\leftrightarrow$ ported to AmiTCP\_SDK\_4\_3.lha comm/tcp 642K 29\*SDK for the AmiTCP/IP protocol stack<br>amitcp\_telnet.lha comm/tcp 90K 168\*TELNET application for Ami-TCP amitcp\_telnet.lha comm/tcp 90K 168\*TELNET application for Ami-TCP<br>AmiTCP ups10.lha comm/tcp 69K 92\*Nice little AmiTCP file transm comm/tcp 69K 92\*Nice little AmiTCP file transmission ← program AmiTrack1\_0.lha comm/tcp 21K 19\*AmiTCP on-line Amiga tracking system<br>AmiWATCH102.lha comm/tcp 17K 98\*Bugfix of 1.0--Keeps track of who is comm/tcp 17K 98\*Bugfix of 1.0--Keeps track of who is logged  $\leftrightarrow$ on AmiWATCH103.lha comm/tcp 18K 78\*Fixed the talk button/null pointer problem ami\_connectsm.lha comm/tcp 35K 44\*A Lib-less/reduced Amiconnect3 setup amosaic\_fr.lha comm/tcp 2K  $44*$ French catalog for Amiga Mosaic 2.0 pre-  $\leftrightarrow$ release 3 anos29m.lha comm/tcp 194K 92\*AmigaNOS, provides TCP/IP for Amiga<br>APrepDL.lha comm/tcp 32K 22\*Tool preparing files for Aminet comm/tcp 32K 22\*Tool preparing files for Aminet archie132.lha comm/tcp 86K 106\*Archie client for AmiTCP 3.0 archie38\_1.lha comm/tcp 141K 93\*Archie client for AmiTCP<br>ArfNewsBP1.lha comm/tcp 84K 64\*Gui Interface For Archie  $comm/tcp$  84K 64\*Gui Interface For Archie + Powerful GUI ← Newsgroup as.lha comm/tcp 4K 43\*ADTrc Site Checker v1.0 by PirlAGA aswpop12.lha comm/tcp 22K 20\*POP client for Amitcp, by ASW. v1.2 aswpop12a.lha comm/tcp 22K 20\*POP client, quick bugfix! (sorry) atcp43scripts.lha comm/tcp 7K 27\*My AmiTCP4.3 Startnet script (slightly ← changed) an AtcpTraceroute.lha comm/tcp 25K 92\*AmiTCP/IP port of traceroute atcp\_finger.lha comm/tcp 32K 92\*Finger command for AmiTCP2<br>ATCP\_fspd.lha comm/tcp 46K 92\*port of fspd 2.7.1 for Ami comm/tcp 46K 92\*port of fspd 2.7.1 for AmiTCP atcp\_ftp.lha comm/tcp 77K 92\*FTP application for Ami-TCP comm/tcp 749K 92\*TCP/IP stack as shared library doc(PS,A4) ATCP\_psL\_20.lha comm/tcp 380K  $92*TCP/IP stack$  as shared library doc(PS,  $\leftrightarrow$ Letter) ATCP\_sdk\_40.lha comm/tcp 622K 103\*SDK for the AmiTCP/IP protocol stack ATCP\_sd\_40\_gc.lha comm/tcp 718K 68\*AmiTCP SDK 4.0 for gcc second release ATCP\_session.lha comm/tcp 7K 92\*AmiTCP\_session version 1.0<br>ATCP\_src\_22.lha comm/tcp 778K 92\*Source for TCP/IP stack as ATCP\_src\_22.lha comm/tcp 778K 92\*Source for TCP/IP stack as shared library<br>ATCP tnserv.lha comm/tcp 14K 149\*telnet daemon for AmiTCP ATCP\_tnserv.lha comm/tcp 14K 149\*telnet daemon for AmiTCP<br>ATCP ttcp10.lha comm/tcp 41K 92\*AmiTCP speed test for ud ATCP\_ttcp10.lha comm/tcp 41K 92\*AmiTCP speed test for udp/tcp<br>ATCP txt 20.lha comm/tcp 461K 92\*Doc file for AmiTCP if you do ATCP\_txt\_20.lha comm/tcp 461K 92\*Doc file for AmiTCP if you don't want .ps<br>AutoADT1\_21.lha comm/tcp 3K 75\*Automated Aminet download tool, uses NcFT comm/tcp 3K 75\*Automated Aminet download tool, uses NcFTP AWeb.lha comm/tcp 352K 20\*AWeb 1.2 DEMO, limited features<br>AWebAmiFTP.lha comm/tcp 1K 16 AmiFTP ARexx Module for AWeb 1.  $\text{comm}/\text{tcp}$  1K 16 AmiFTP ARexx Module for AWeb 1.3 FTP  $\leftrightarrow$ transfers.

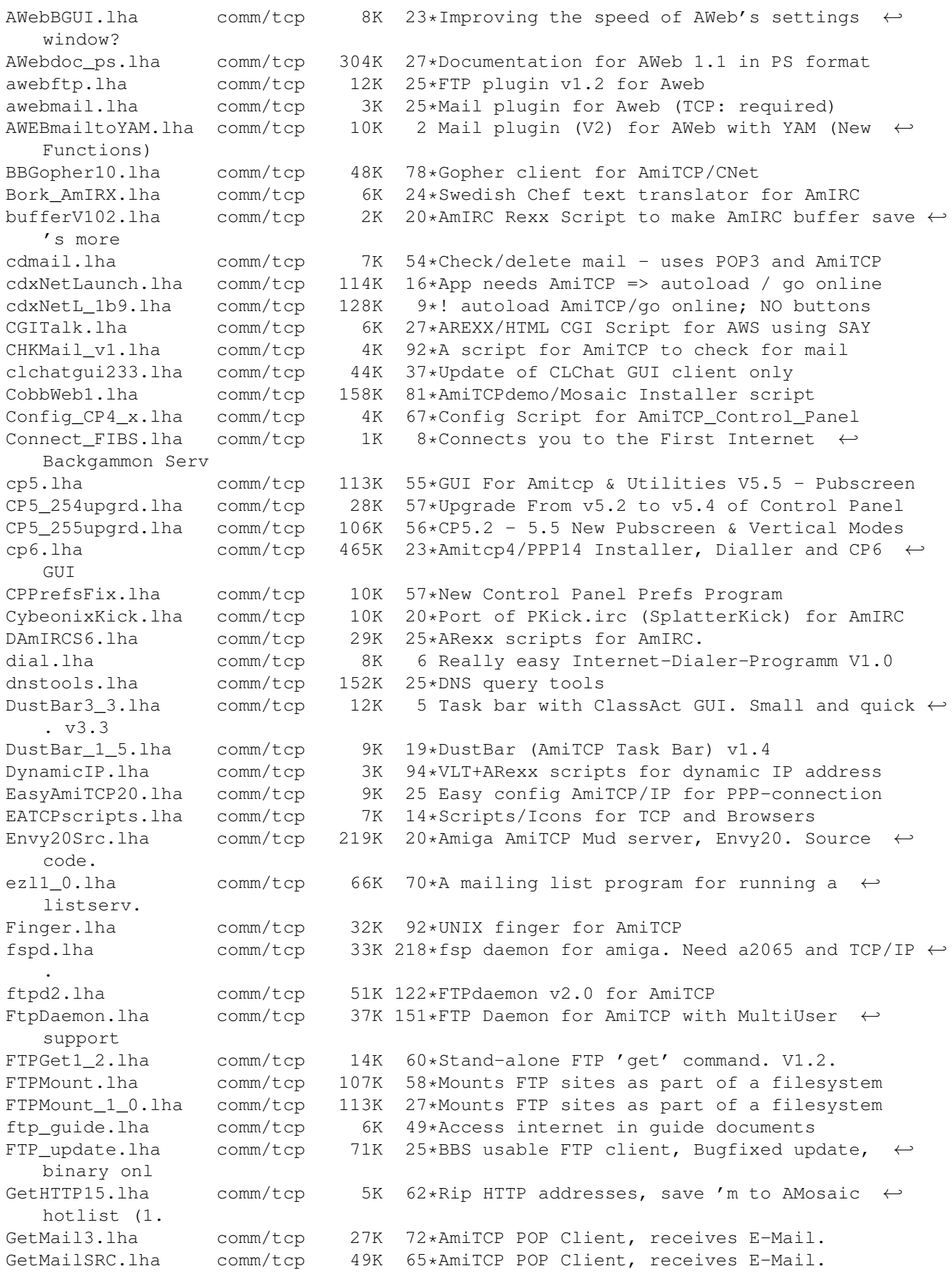

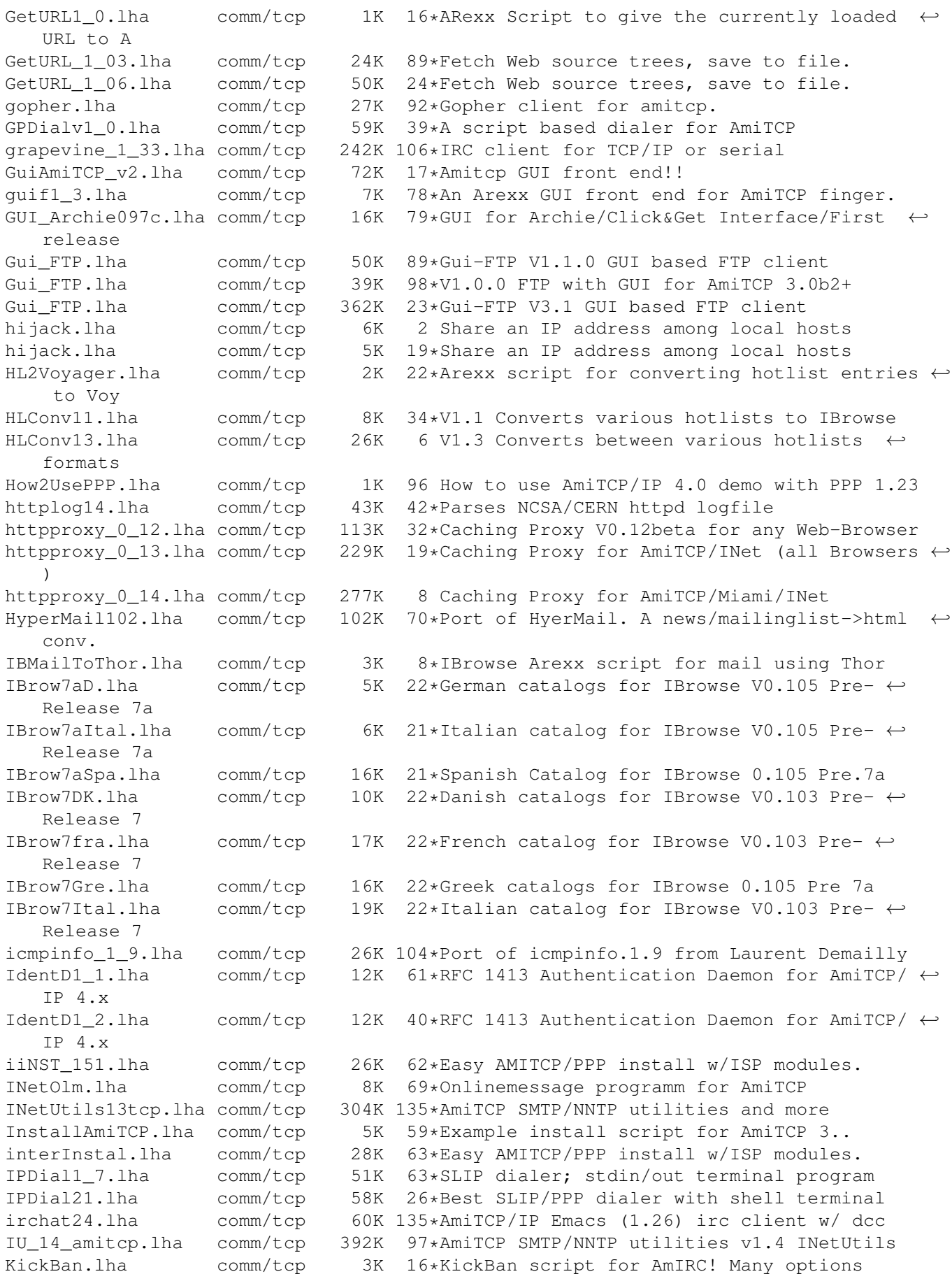

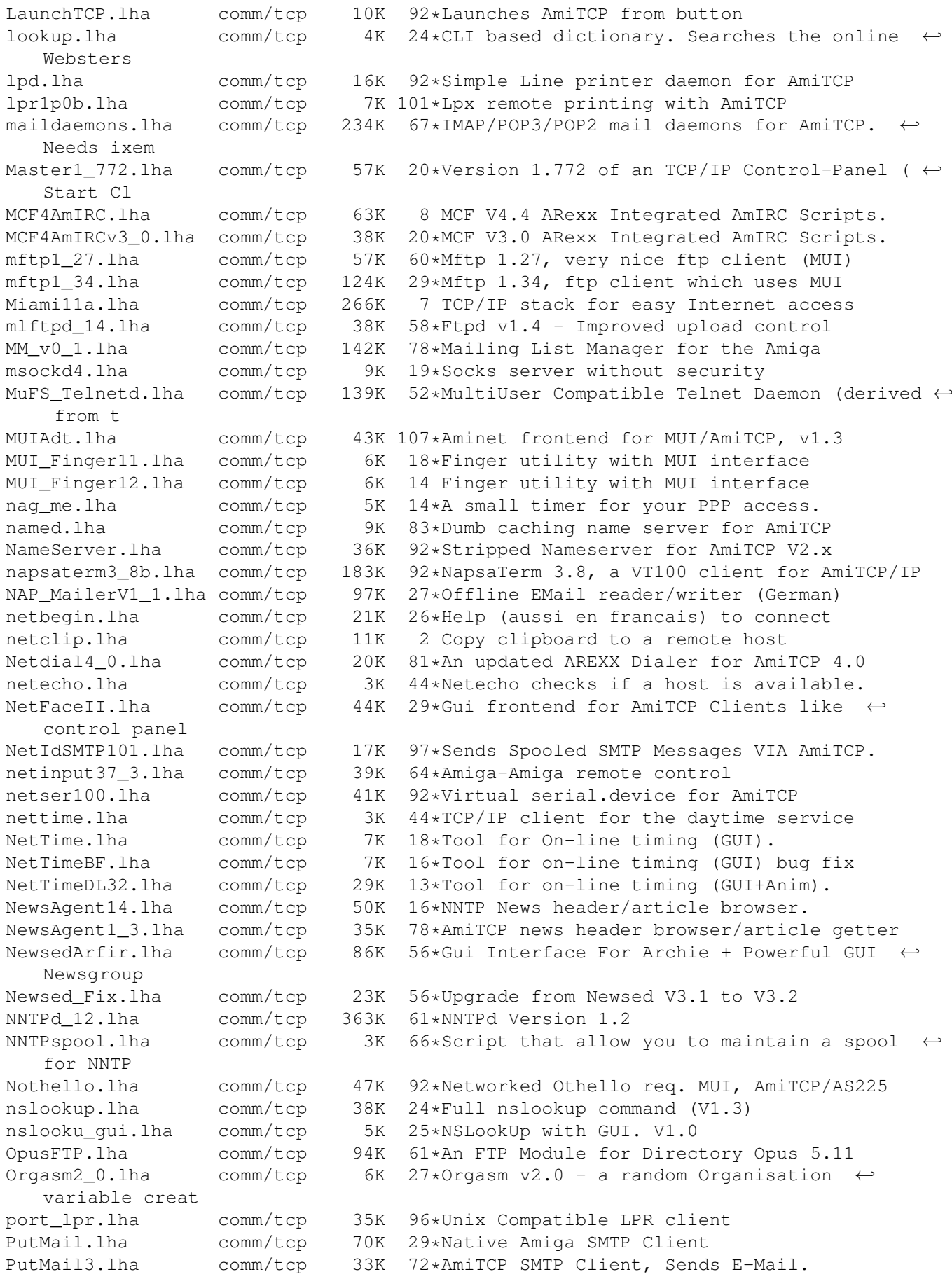

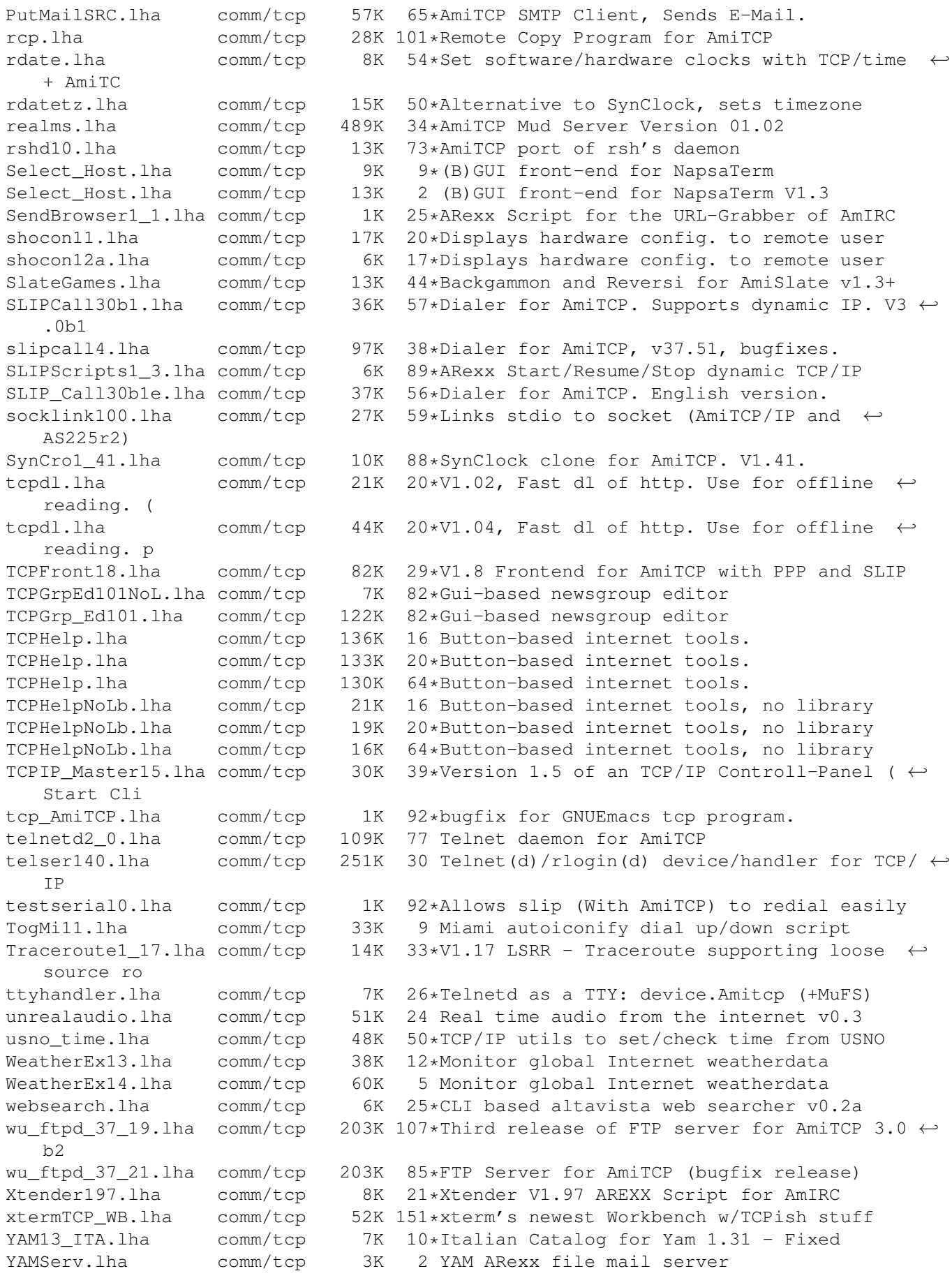